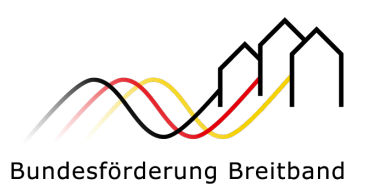

**Hinweise an TKU zur Meldung im Markterkundungsverfahren (MEV)**

**Diese Ausfüllhilfe beschreibt die Rückmeldung von TKU in Markterkundungsverfahren mittels der von der Gebietskörperschaft bereitgestellten csv-Adressdatei.**

**Hinweis: Bitte beachten Sie stets die weiteren Informationen und Anforderungen an die Meldung im MEV, die sich aus dem Veröffentlichungsschreiben zur Markterkundung ergeben.**

## **Markterkundungsgebiet**

Bitte beachten Sie die Informationen zum Markterkundungsgebiet im Veröffentlichungsschreiben zur Markterkundung.

Die das MEV durchführende Gebietskörperschaft stellt den TKU im Portal des Projektträgers eine Adressdatei der im Markterkundungsgebiet bekannten Adresspunkte bereit.

Zur Markterkundung sind mindestens Auskünfte zu den von der Gebietskörperschaft bereitgestellten bekannten Adresspunkten zu erbringen. Sofern Ihr TKU im Markterkundungsgebiet weitere, in der Datei nicht benannte Adresspunkte versorgt oder eigenwirtschaftlich ausbauen wird, ergänzen Sie diese bitte in der Adressdatei.

Hinweis: Es sind möglicherweise Adresspunkte im Markterkundungsgebiet vorhanden, die Bestandteil eines bereits bewilligten oder in Bau befindlichen geförderten Breitbandausbauprojekts sind. Auch für diese Adresspunkte wird eine Meldung im MEV erbeten, es besteht jedoch im Fall einer Meldung eigenwirtschaftlichen Ausbaus kein Anspruch auf eine Änderung des bestehenden Förderprojekts.

## **Datensatz**

Sie erhalten eine csv-Datei mit allen bekannten im MEV-Gebiet befindlichen Adresspunkten in den Datenfeldern wie in Tabelle 1 dargestellt (Datenquelle Bundesamt für Kartographie und Geographie, Nexiga, ateneKOM). Sie können diese Datei in Ihren GIS-Systemen oder Datenbanken einlesen und mit Ihren Daten befüllen.

Nach vollständiger Bearbeitung exportieren Sie die Datei im exakt gleichen csv-Format wie das der Ursprungsdatei und hinterlegen Sie diese nach Einloggen mit Ihren Zugangsdaten im Portal des Fördermittelgebers.

Sofern Sie weitere, noch nicht aufgeführte Adresspunkte im MEV-Gebiet versorgen, ergänzen Sie diese in der Datei. Sie können außerdem Angaben zu Adressen korrigieren (Geometrie/Lage/Adresse, Adresse nicht existent, Neubau, Weiteres).

Die Codierung der Datei ist UTF-8. Die Felder sind durch Semikolons getrennt. Das Dezimaltrennzeichen ist Punkt. Die erste Zeile beinhaltet die Feldbezeichnungen.

Projektträger des BMVI

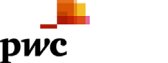

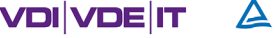

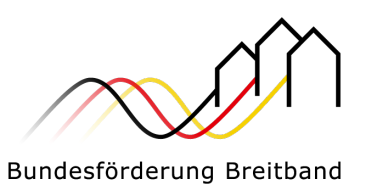

Bei Datum-Angaben können die Schreibweisen jjjj-mm-tt, jjjj\_mm\_tt, jjjj/mm/tt oder jjjj.mm.ttverwendet werden.

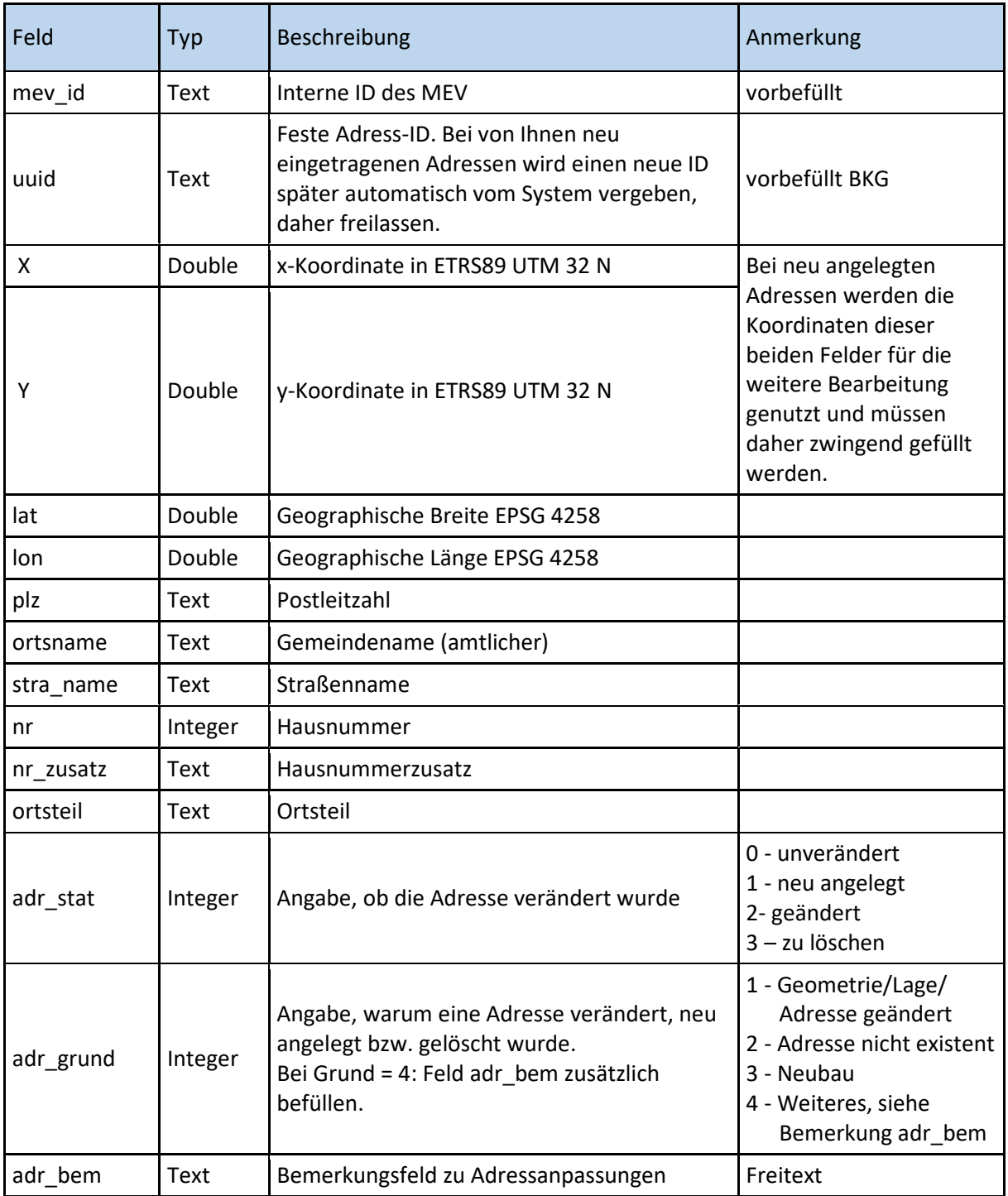

Projektträger des BMVI

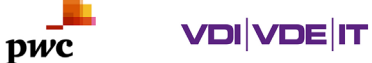

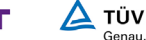

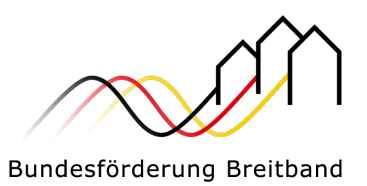

## **Meldung zu im MEV-Gebiet vorhandener Breitbandversorgungsinfrastruktur Ihres TKU**

Bitte stellen Sie die Angaben zur Ist-Versorgung, Zuverlässigkeit und Hochwertigkeit der bestehenden Infrastruktur in der bereitgestellten Adressdatei entsprechend der in der nachfolgenden Tabelle benannten Definition adresspunktgenau bereit.

## **Meldung zu im MEV-Gebiet geplanter Ausbauplanung innerhalb der kommenden drei Jahre durch Ihr TKU und Eigenerklärung**

Bitte stellen Sie jeweils Ihre geplanten privatwirtschaftlichen Investitionen in den Netzausbau entsprechend der in der nachfolgenden Tabelle benannten Definition adresspunktgenau bereit.

- Investitionen mit dem Ziel eines gigabit-fähiges Netzes (Inbetriebnahme innerhalb von drei Jahren nach Ende dieses MEV)
- Investitionen mit dem Ziel einer Aufrüstung von Netzteilen zur Erreichung von mindestens 100 Mbit/s im Download für Endkunden (Inbetriebnahme innerhalb eines Jahres nach Ende dieses MEV)

**Wichtiger Hinweis: Bitte prüfen Sie im Veröffentlichungsschreiben zur Markterkundung, ob die Gebietskörperschaft die separate Abgabe einer Verbindlichkeitserklärung zum Eigenausbau fordert (Mustervorlage des BMVI). Gemäß Gigabit-RL** müssen im Rahmen des Markterkundungsverfahrens gemachte Ausbauzusagen für das Projektgebiet oder Teile davon, für die keine verbindliche Ausbauzusage (d.h. mittels der abgegebenen Eigenerklärung) einschließlich Zeitpunkt und Umfang des Ausbaus hinterlegt wurde, nicht berücksichtigt werden.

pwc

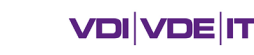

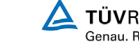

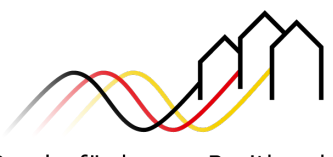

Bundesförderung Breitband

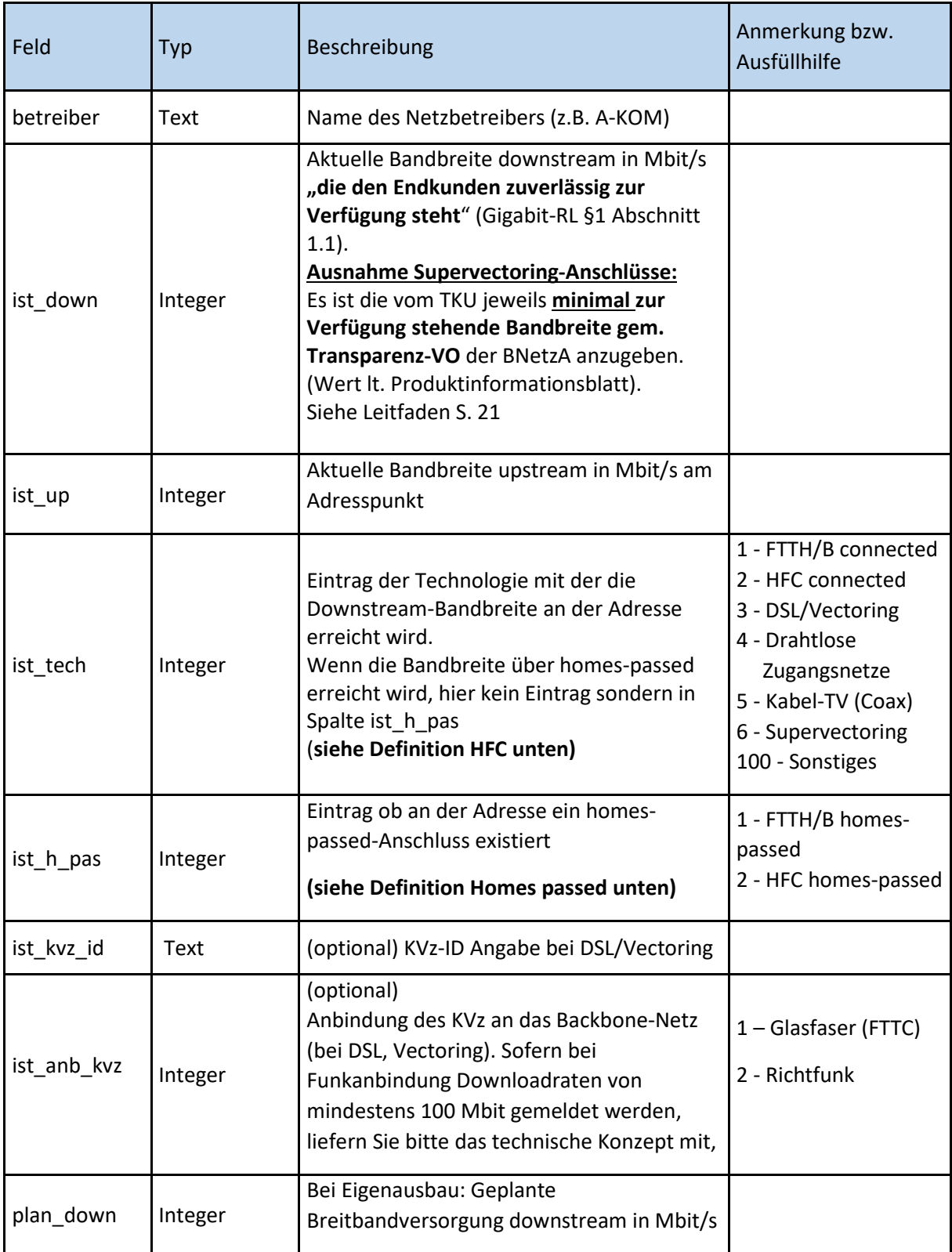

Projektträger des BMVI

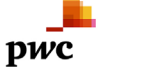

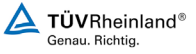

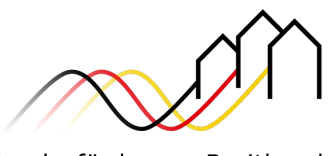

Bundesförderung Breitband

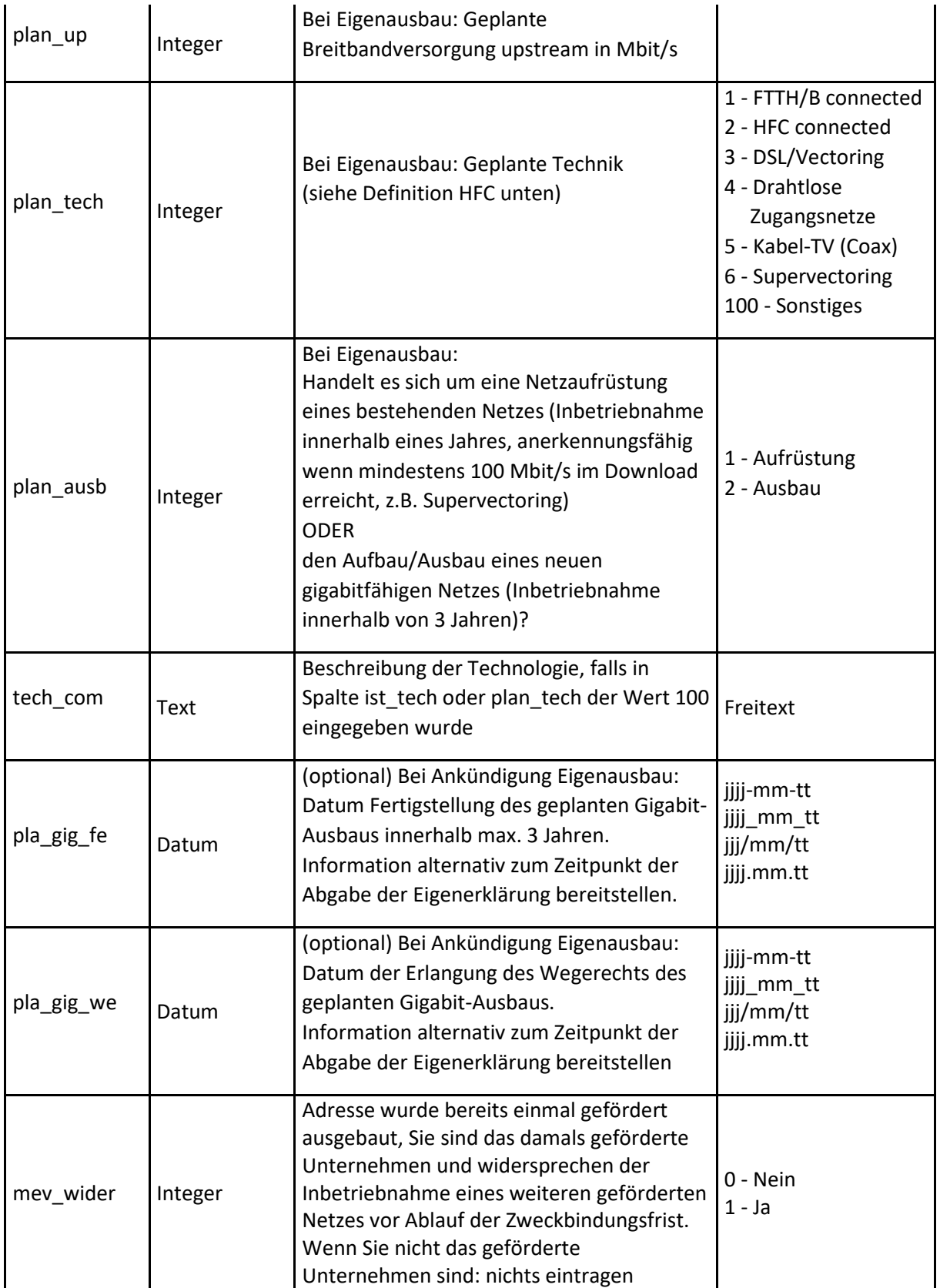

Projektträger des BMVI

pwc

in Zusammenarbeit mit

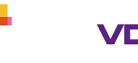

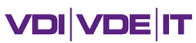

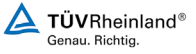

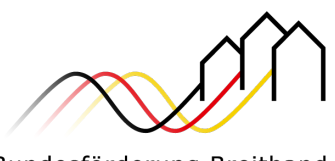

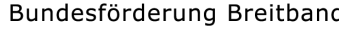

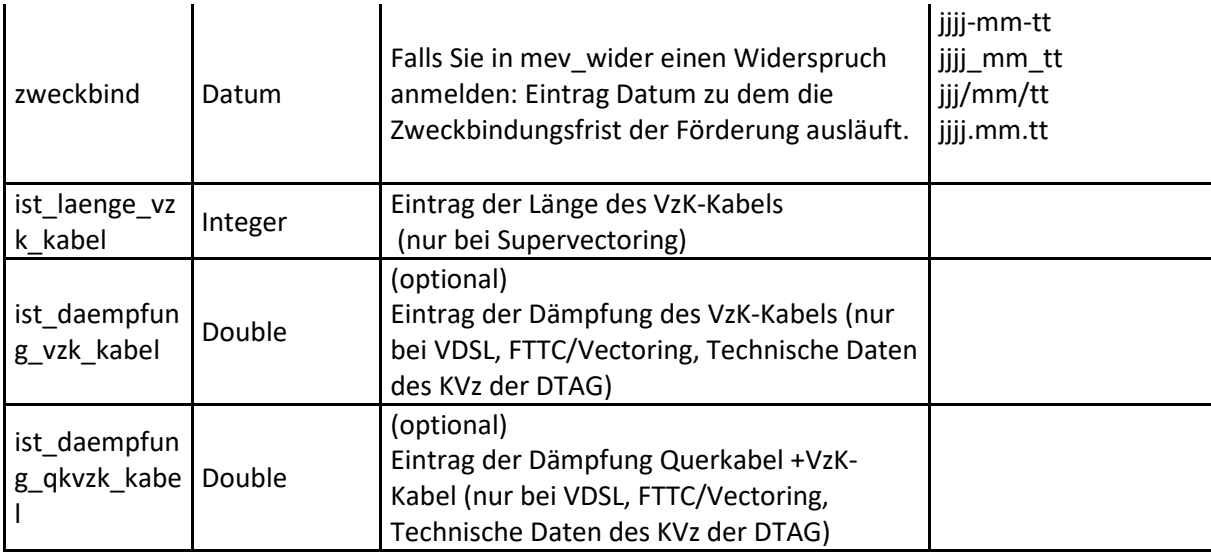

**Definition Homes Passed** (gem. Leitfaden zur Gigabit-Richtlinie vom 05.10.2021):

Unter "homes passed" fallen Adresspunkte und Endkunden, an deren Grundstücksgrenzen in unmittelbarer Nähe auf derselben Straßenseite ein

- Leerrohrverband vorhanden ist, der ein für den FTTB/FTTH-Ausbau dieses Grundstücks vorgesehenes Speedpipe-Leerrohr bzw. Glasfaserkabel enthält, oder
- HFC-Netz vorhanden ist, bei dem eine Abzweigung durch das Setzen einer Muffe möglich ist,

sodass zu marktüblichen und erschwinglichen Konditionen sowie in angemessen kurzer Zeit die Einrichtung eines Hausanschlusses möglich ist.

Anschlusspunkte bzw. Endkunden, an denen lediglich eine Backbone-Glasfasertrasse oder nur ein Leerrohr(verband) ohne Netzanbindung vorbeiführt (d.h. der Glasfaser-Verteiler bzw. dessen Glasfaser-Anbindung an einen Backbone-Zugang fehlen noch), unterfallen grundsätzlich nicht der Definition von "homes passed".

**Definition HFC (Hybrid Fiber Cable):** HFC-Netze im Sinne der Ziffer 1.2. GG-RL sind TK-Netze, die in der Netzebene 3 den Anschluss jedes Teilnehmers (in dem jeweiligen Gebiet) nicht allein über Koaxialkabel, sondern auch in Teilstrecken über Glasfaserkabel realisieren.

Das heißt, dass zwischen der letzten netzzeitigen Betriebsstelle (i.d.R. der benutzerseitigen BKVrSt oder dem Hub) und der Kundenlokation ein Teil der Verbindung bereits via Glasfaser erfolgt, üblicherweise bis zu Verstärkerpunkten. Reine Koaxialkabelnetze in der Netzebene 3 zählen demzufolge nicht zu den HFC-Netzen

pwc

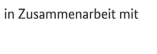

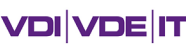

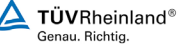

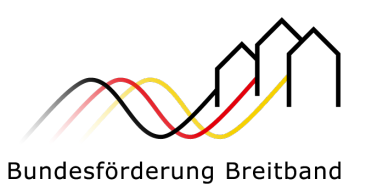

im Sinne der GG-RL, da diese aufgrund ihres fehlenden Glasfaseranteils keine Hybrid-Netze (aus Glasfaser- und Koaxialkabeln) darstellen und eine Gigabitfähigkeit - auch durch kurzfristige Aufrüstung - nicht erreicht wird.

Hybrid Fibre Cable, d.h. aufgerüstete Koaxialkabelnetze sind solche, bei welchen Teile mit Glasfaserverbindungen realisiert sind (typischerweise von der Kabelkopfstation zum Cable Node). Reine Koaxialkabelnetze sind der Kategorie Kabel-TV-Netze zuzuordnen.

**Hinweis Funkanbindung:** Falls Kabelverzweiger (Supervectoring) per Richtfunk an das Backbone angebunden sind UND Sie Downloadraten von mindestens 100 Mbit/s melden, fügen Sie der Markterkundungsmeldung bitte Erläuterungen zum realisierten technischen Konzept bei:

- Sende- und Empfangseinrichtungen (Hersteller, Typ)
- Standorte der Sende- und Empfangseinrichtungen
- Anzahl der über die jeweilige Funkstrecke angebundenen KVz und Teilnehmer
- ggf. Richtfunk-Lizenzen der Bundesnetzagentur

**Hinweis:** Die Gebietskörperschaft behält sich grundsätzlich vor, im Bedarfsfall weitere Informationen zum technischen Konzept und zum Nachweis der Leistungsfähigkeit und Zuverlässigkeit der realisierten technischen Infrastruktur abzufordern.

Stand: 15.11.2021

pwc

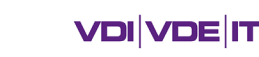

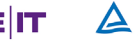